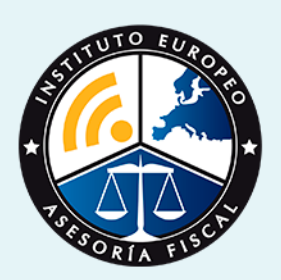

# curso

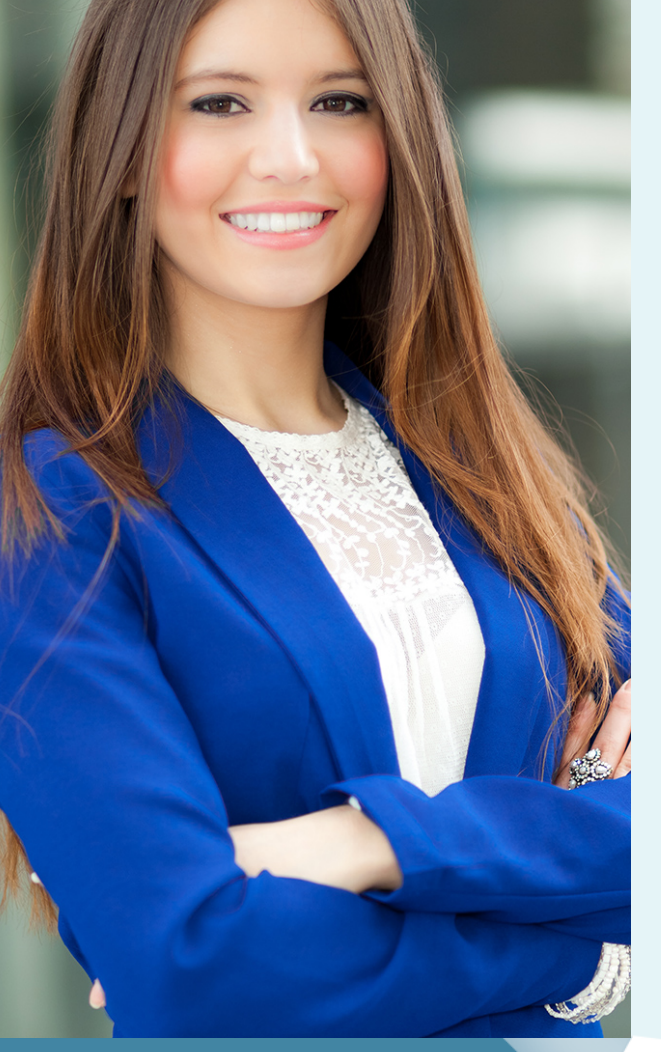

## Curso Experto en **Contabilidad Fiscal Avanzada**

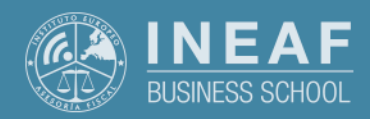

**[INEAF](https://www.ineaf.es)** [Business School](https://www.ineaf.es)

Avanzada

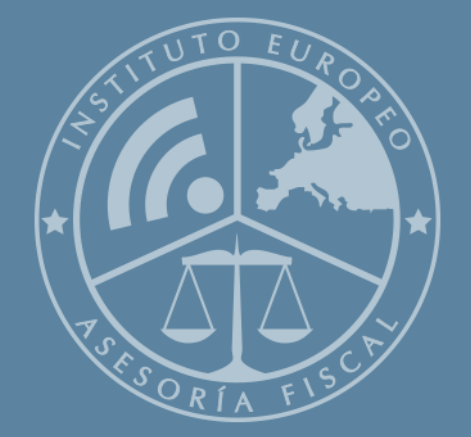

# Índice

[2. Titulación Curso Experto en Contabilidad Fiscal Avanzada](#page-3-0)

ivos / [Para que te prepara](#page-5-0) / [Salidas Laborales](#page-5-0) /

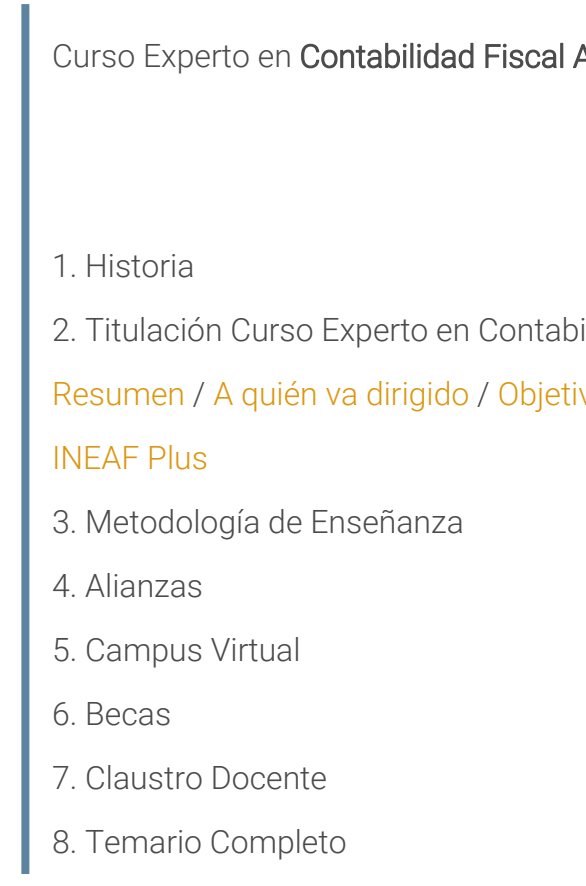

Curso Experto en **Contabilidad Fiscal Avanzada** - 5 -

<span id="page-2-0"></span>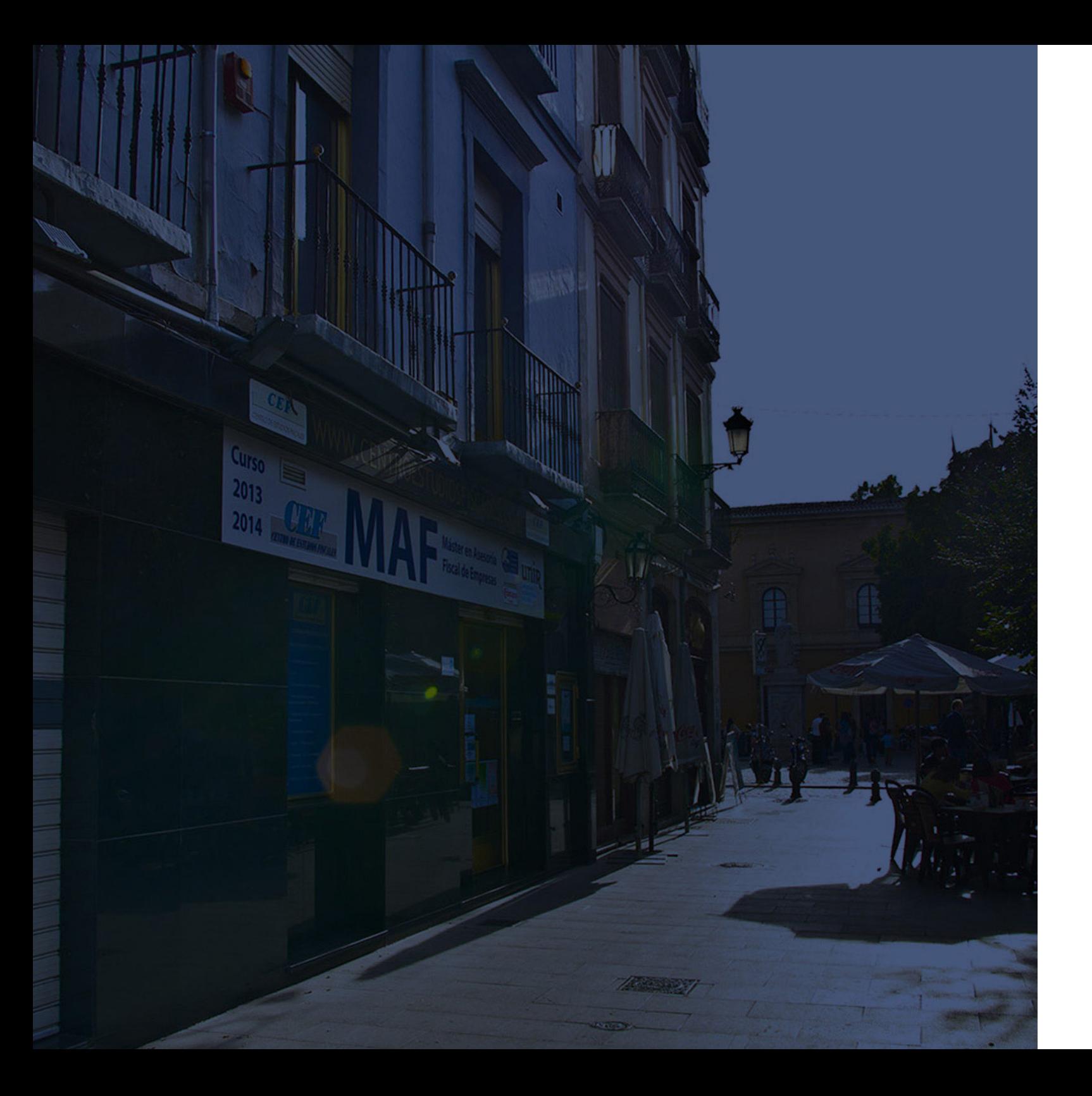

### **Historia** Ineaf Business School

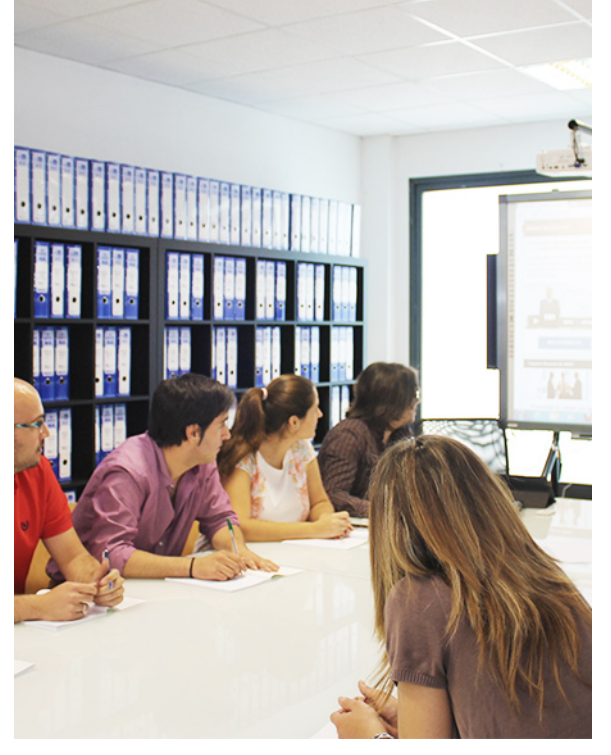

En el año 1987 nace la primera promoción del Máster en Asesoría Fiscal impartido de forma presencial, a sólo unos metros de la histórica Facultad de Derecho de Granada. Podemos presumir de haber formado a profesionales de éxito durante las 27 promociones del Máster presencial, entre los que encontramos abogados, empresarios, asesores fiscales, funcionarios, directivos, altos cargos públicos, profesores universitarios...

- Claustro formado por profesionales en ejercicio.
- Metodología y contenidos orientados a la práctica profesional.
- Ejemplos y casos prácticos adaptados a la realidad laboral.
- **· Innovación** en formación online.
- Acuerdos con Universidades.

El Instituto Europeo de Asesoría Fiscal INEAF ha realizado una apuesta decidida por la innovación y nuevas tecnologías, convirtiéndose en una Escuela de Negocios líder en formación fiscal y jurídica a nivel nacional. Ello ha sido posible gracias a los cinco pilares que nos diferencian:

<span id="page-3-0"></span>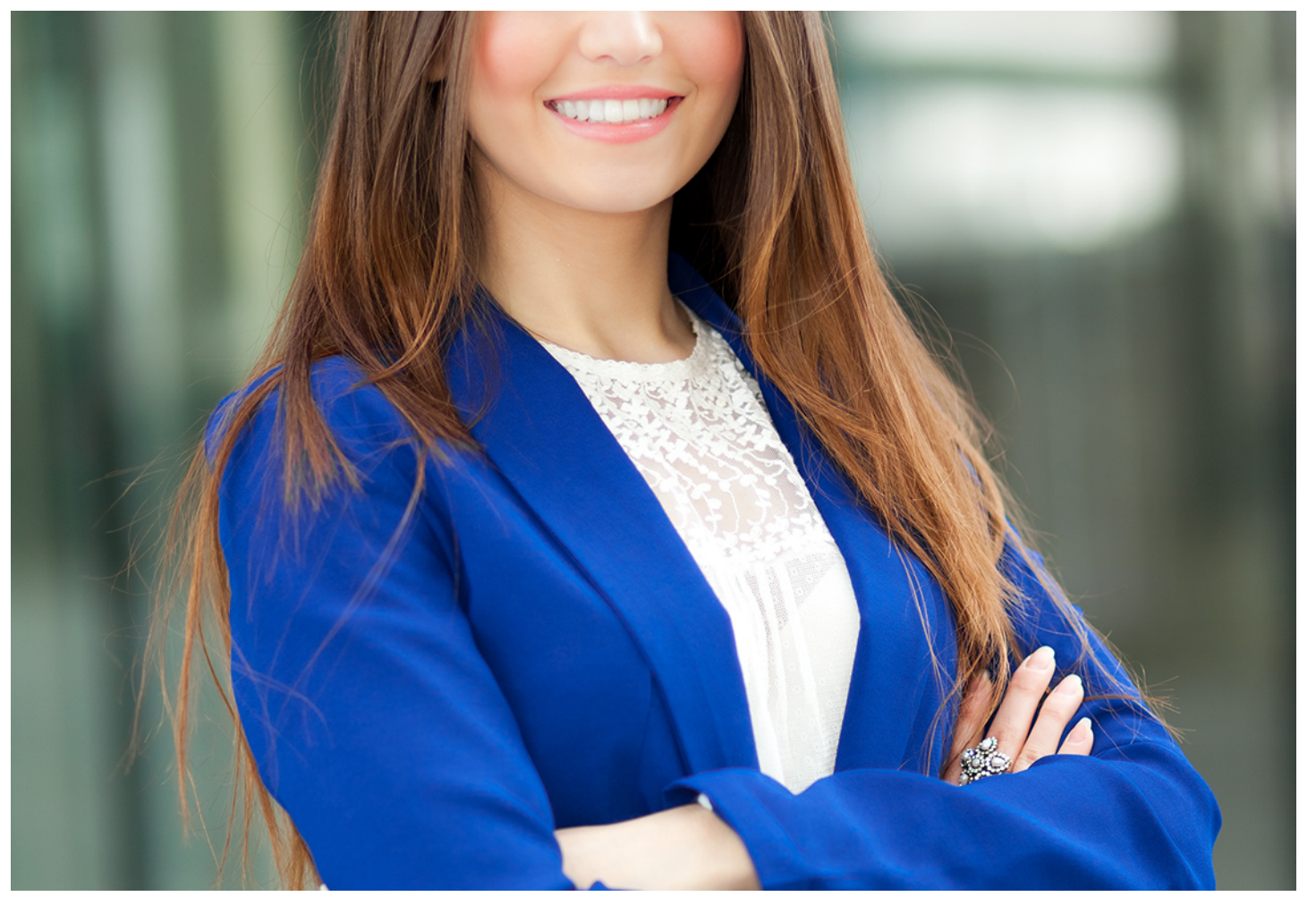

# Curso Experto en

### **Contabilidad Fiscal Avanzada**

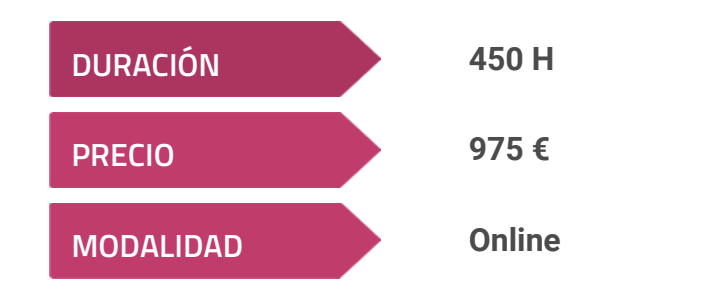

**Programa de Becas / Financiación 100% Sin Intereses**

**Entidad impartidora:**

**INEAF - Instituto Europeo de Asesoría Fiscal**

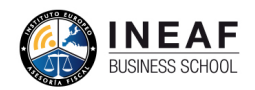

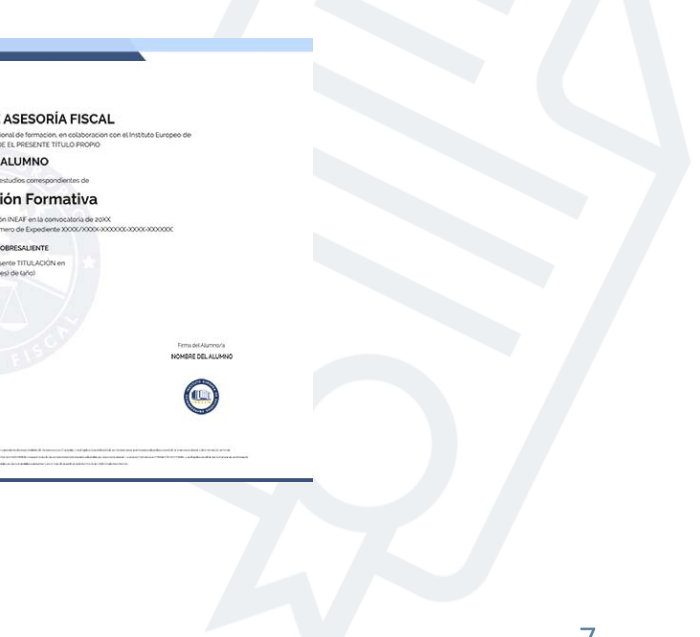

## Titulación Curso Experto

Titulación expedida por el Instituto Europeo de Asesoría Fiscal (INEAF), avalada por el Instituto Europeo de Estudios Empresariales (INESEM) "Enseñanza no oficial y no conducente a la obtención de un título con carácter oficial o certificado de profesionalidad."

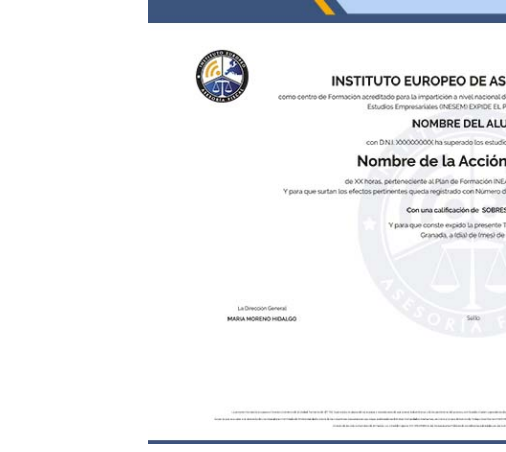

# <span id="page-4-2"></span><span id="page-4-0"></span>Resumen

Estar al corriente de las obligaciones tributarias es de capital importancia para cualquier empresa. Por ello, contar con un profesional cualificado que sepa supervisar y controlar los compromisos tributarios es fundamental. El curso en Contabilidad Fiscal Avanzada ofrece contenido actualizado que te permitirá conocer la normativa fiscal y contable necesaria.

# A quién va dirigido

Con el Curso Experto en *Contabilidad Fiscal Avanzada* usted alcanzará los siguientes objetivos:

<span id="page-4-1"></span>El curso va dirigido a profesionales del sector contable o fiscal que quieran ampliar o actualizar conocimientos en contabilidad, y a estudiantes y graduados de Derecho, Administración de Empresas y similares que quieran orientar su carrera hacia la consultoría o asesoría. El curso en Contabilidad Fiscal Avanzada también está pensado para aquellos emprendedores que quieran encargarse de la contabilidad de su negocio.

# **Objetivos**

- Conocer la normativa fiscal y contable vigente.
- Asimilar y comprender los aspectos fundamentales que conciernen al IVA y al Impuesto de Sociedades.
- Comprender la complejidad que puede darse en ciertas operaciones contables especiales.
- Obtener los conocimientos necesarios para realizar ejercicios de contabilidad fiscal en una empresa.

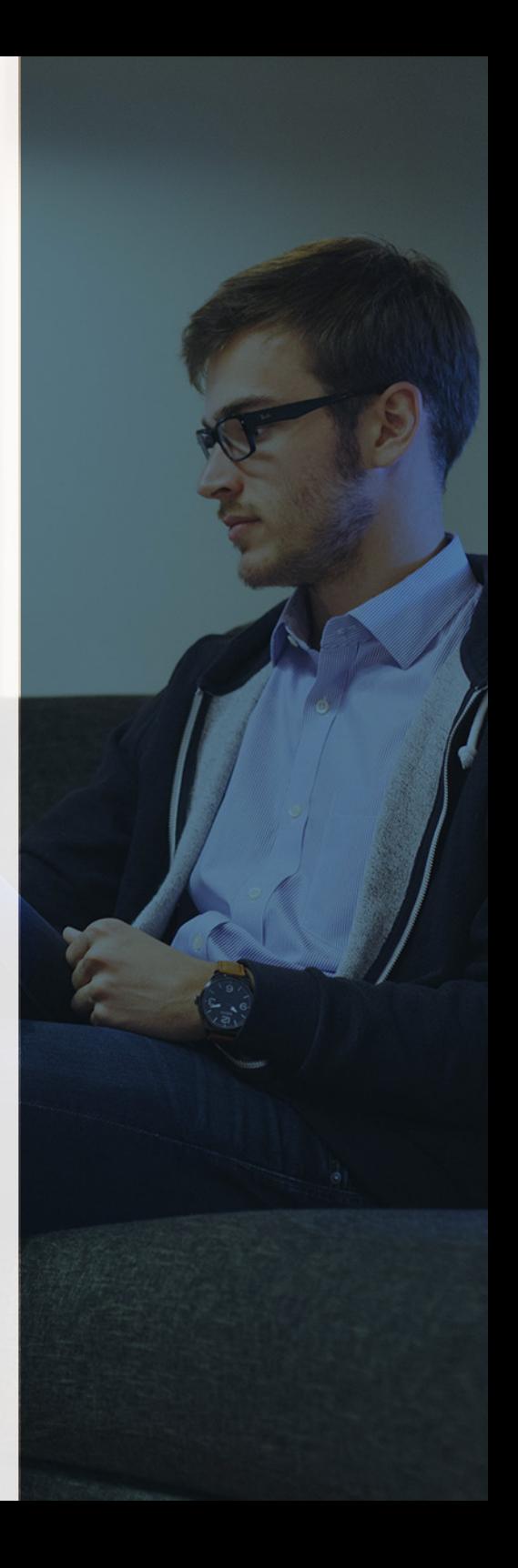

# ¿Y, después?

#### <span id="page-5-0"></span>**¿PARA QUÉ TE PREPARA?**

Con el curso en Contabilidad Fiscal Avanzada serás capaz de realizar operaciones contables en materia de impuestos, adaptándote a la normativa fiscal vigente y ayudando a la empresa a cumplir con sus obligaciones tributarias. A través de una metodología que incluye diversos ejemplos y prácticas, podrás diseñar ejercicios contables en los que se reflejan impuestos como el IVA o el Impuesto de Sociedades.

#### **SALIDAS LABORALES**

Asesorías contables y fiscales, Departamentos de Contabilidad, Departamentos Financieros y Jurídicos, Auditorías de empresas, en general, administrativos y contables de cualquier empresa. También para futuros emprendedores que precisen del conocimiento contable suficiente para llevar a cabo su negocio.

# INEAF *Plus.* Descubre las ventajas

#### **SISTEMA DE CONVALIDACIONES INEAF**

La organización modular de nuestra oferta formativa permite formarse paso a paso; si ya has estado matriculado con nosotros y quieres cursar nuevos estudios solicita tu plan de convalidación. No tendrás que pagar ni cursar los módulos que ya tengas superados.

#### **ACCESO DE POR VIDA A LOS CONTENIDOS ONLINE**

Aunque haya finalizado su formación podrá consultar, volver a estudiar y mantenerse al día, con acceso de por vida a nuestro Campus y sus contenidos sin restricción alguna.

#### **CONTENIDOS ACTUALIZADOS**

Toda nuestra oferta formativa e información se actualiza permanentemente. El acceso ilimitado a los contenidos objetode estudio es la mejor herramienta de actualización para nuestros alumno/as en su trabajo diario.

#### **DESCUENTOS EXCLUSIVOS**

Los antiguos alumno/as acceden de manera automática al programa de condiciones y descuentos exclusivos de INEAF Plus, que supondrá un importante ahorro económico para aquellos que decidan seguir estudiando y así mejorar su currículum o carta de servicios como profesional.

Curso Experto en **Contabilidad Fiscal Avanzada** - 10 - Curso Experto en **Contabilidad Fiscal Avanzada** - 11 -

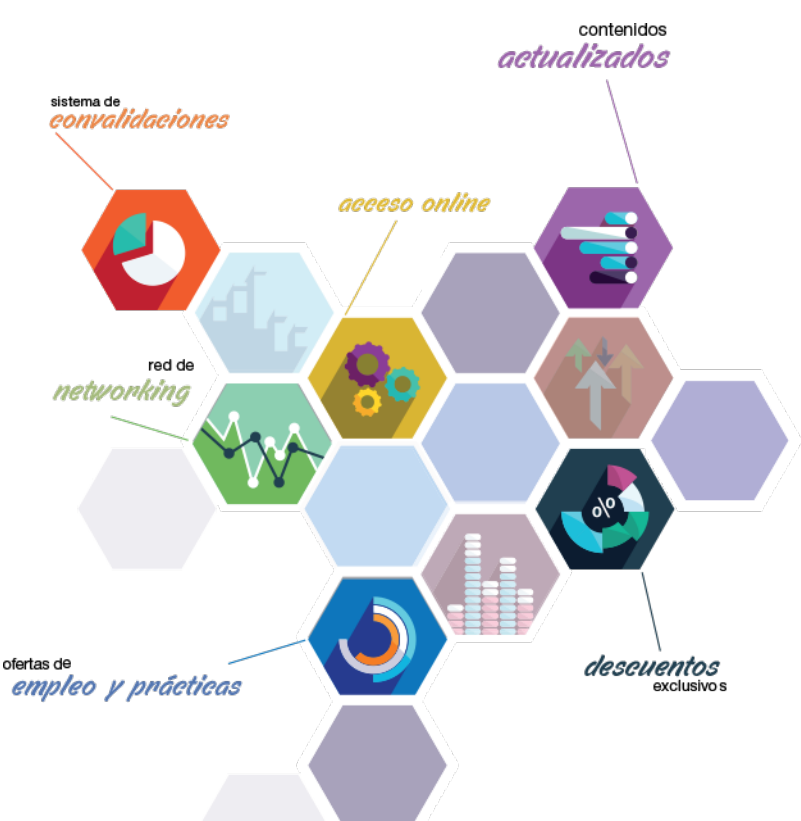

#### **OFERTAS DE EMPLEO Y PRÁCTICAS**

Desde INEAF impulsamos nuestra propia red profesional entre nuestros alumno/as y profesionales colaboradores. La mejor manera de encontrar sinergias, experiencias de otros compañeros y colaboraciones profesionales.

#### **NETWORKING**

La bolsa de empleo y prácticas de INEAF abre la puerta a nuevas oportunidades laborales. Contamos con una amplia red de despachos, asesorías y empresas colaboradoras en todo el territorio nacional, con una importante demanda de profesionales con formación cualificada en las áreas legal, fiscal y administración de empresas.

<span id="page-6-0"></span>**En INEAF ofrecemos oportunidades de formación sin importar horarios, movilidad, distancia geográfica o conciliación.**

Nuestro método de estudio online se basa en la integración de factores formativos y el uso de las nuevas tecnologías. Nuestro equipo de trabajo se ha fijado el objetivo de integrar ambas áreas de forma que nuestro alumnado interactúe con un CAMPUS VIRTUAL ágil y sencillo de utilizar. Una plataforma diseñada para facilitar el estudio, donde el alumnado obtenga todo el apoyo necesario, ponemos a disposición del alumnado un sinfín de posibilidades de comunicación.

Nuestra metodología de aprendizaje online, está totalmente orientada a la práctica, diseñada para que el alumnado avance a través de las unidades didácticas siempre prácticas e ilustradas con ejemplos de los distintos módulos y realice las Tareas prácticas (Actividades prácticas, Cuestionarios, Expedientes prácticos y Supuestos de reflexión) que se le irán proponiendo a lo largo del itinerario formativo.

Al finalizar el máster, el alumnado será capaz de transformar el conocimiento académico en conocimiento profesional.

# **metodología** INEAF

#### **Profesorado y servicio de tutorías**

Todos los profesionales del Claustro de INEAF compatibilizan su labor docente con una actividad profesional (Inspectores de Hacienda, Asesores, Abogados … ) que les permite conocer las necesidades reales de asesoramiento que exigen empresas y particulares. Además, se encargan de actualizar continuamente los contenidos para adaptarlos a todos los cambios legislativos, jurisprudenciales y doctrinales.

Durante el desarrollo del programa el alumnado contará con el apoyo permanente del departamento de tutorización. Formado por especialistas de las distintas materias que ofrecen al alumnado una asistencia personalizada a través del servicio de tutorías on-line, teléfono, chat, clases online, seminarios, foros ... todo ello desde nuestro CAMPUS Online.

#### **Materiales didácticos**

Al inicio del programa el alumnado recibirá todo el material asociado al máster en papel. Estos contenidos han sido elaborados por nuestro claustro de expertos bajo exigentes criterios de calidad y sometido a permanente actualización. Nuestro sistema de Campus online permite el acceso ilimitado a los contenidos online y suministro gratuito de novedades y actualizaciones que hacen de nuestros recursos una valiosa herramienta para el trabajo diario.

# <span id="page-7-0"></span>Alianzas

En INEAF, las relaciones institucionales desempeñan un papel fundamental para mantener el máximo grado de excelencia en nuestra oferta formativa y situar a nuestros alumno/as en el mejor escenario de oportunidades laborales y relaciones profesionales.

#### **ASOCIACIONES Y COLEGIOS PROFESIONALES**

Las alianzas con asociaciones, colegios profesionales, etc. posibilitan el acceso a servicios y beneficios adicionales a nuestra comunidad de alumno/as.

#### **EMPRESAS Y DESPACHOS**

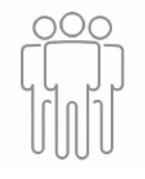

Los acuerdos estratégicos con empresas y despachos de referencia nos permiten nutrir con un especial impacto todas las colaboraciones, publicaciones y eventos de INEAF. Constituyendo INEAF un cauce de puesta en común de experiencia.

**Si desea conocer mejor nuestro Campus Virtual puede acceder como invitado al curso de demostración a través del siguiente enlace:**

**[alumnos.ineaf.es](https://alumnos.ineaf.es/)**

# mpus virtual

**PRÁCTICO** 

**CALIDAD** 

**ACTUALIZADO** 

En nuestro afán por adaptar el aprendizajea la filosofía 3.0 y fomentar el empleo de los nuevos recursos tecnológicos en la empresa, hemos desarrollado un Campus virtual (Plataforma Online para la Formación 3.0) exclusivo de última generación con un diseño funcional e innovador.

Entre las herramientas disponibles encontrarás: servicio de tutorización, chat, mensajería y herramientas de estudio virtuales (ejemplos, actividades prácticas – de cálculo, reflexión, desarrollo, etc.-, vídeo-ejemplos y vídeotutoriales, además de "supercasos", que abarcarán módulos completos y ofrecerán al alumnado una visión de conjunto sobre determinadas materias).

El Campus Virtual permite establecer contacto directo con el equipo de tutorización a través del sistema de comunicación, permitiendo el intercambio de archivos y generando sinergias muy interesantes para el aprendizaje.

El alumnado dispondrá de acceso ilimitado a los contenidos contando además con manuales impresos de los contenidos teóricos de cada módulo, que le servirán como apoyo para completar su formación.

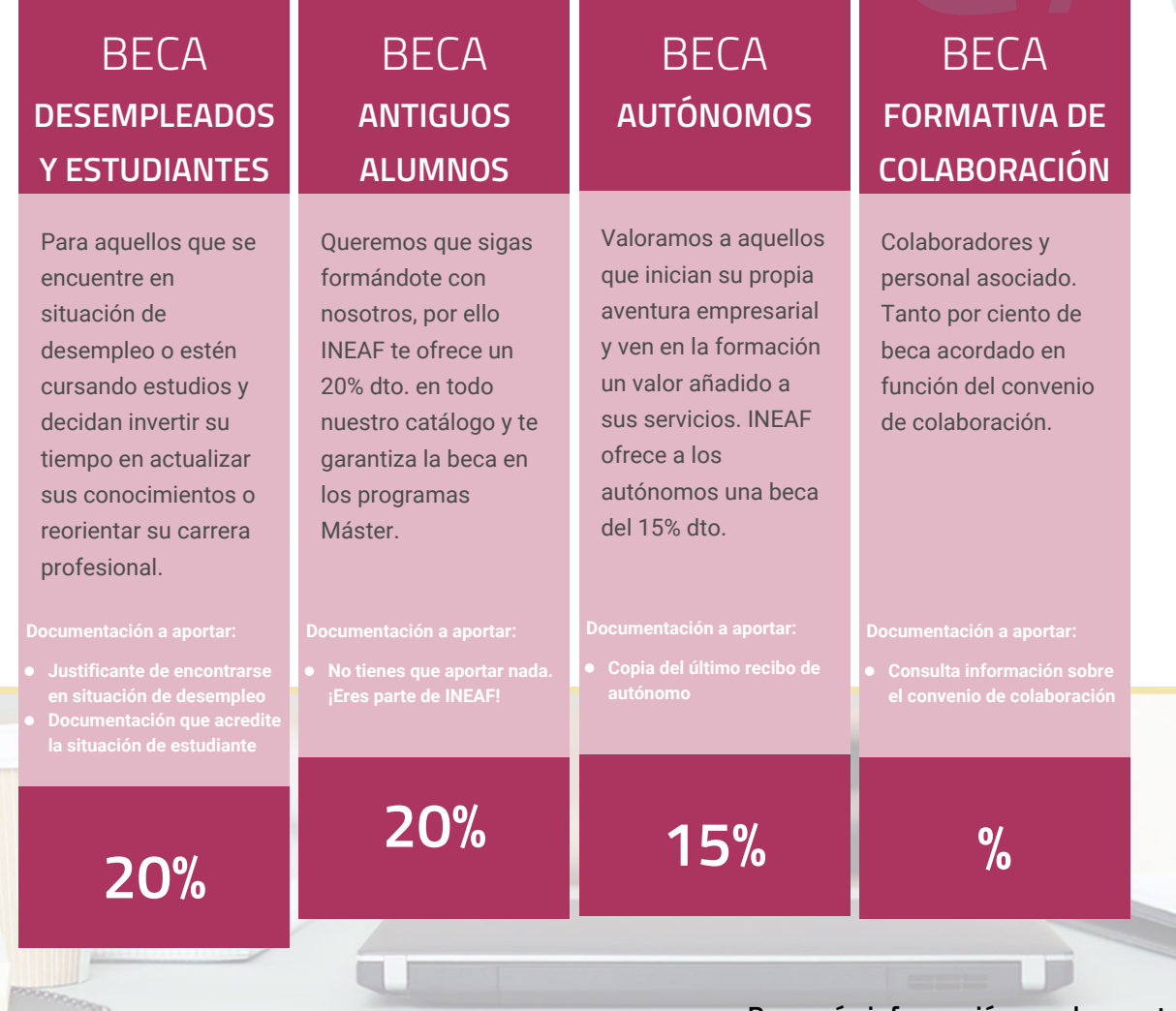

**Para más información puedes contactar con nosotros en el teléfono 958 050 207 y también en el siguiente correo electrónico: formacion@ineaf.es**

El **Claustro Docente de INEAF** será el encargado de analizar y estudiar cada una de las solicitudes, y en atención a los **méritos académicos y profesionales** de cada solicitante decidirá sobre la

### concesión de **beca.**

En INEAF apostamos por tu formación y ofrecemos un **Programa de becas y ayudas al estudio.** Somos conscientes de la importancia de las ayudas al estudio como herramienta para garantizar la inclusión y permanencia en programas formativos que permitan la especialización y orientación laboral.

<span id="page-9-0"></span>"Preparamos profesionales con casos prácticos, llevando la realidad del mercado laboral a nuestros Cursos y Másters"

# **Claustro** docente

Nuestro equipo docente está formado por Inspectores de Hacienda, Abogados, Economistas, Graduados Sociales, Consultores, ... Todos ellos profesionales y docentes en ejercicio, con contrastada experiencia, provenientes de diversos ámbitos de la vida empresarial que aportan aplicación práctica y directa de los contenidos objeto de estudio, contando además con amplia experiencia en impartir formación a través de las TICs.

Se ocupará además de resolver dudas al alumnado, aclarar cuestiones complejas y todas aquellas otras que puedan surgir durante la formación.

Si quieres saber más sobre nuestros docentes accede a la seccion Claustro docente de nuestra web desde

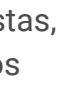

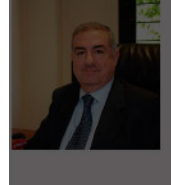

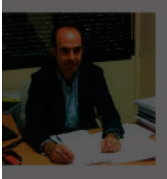

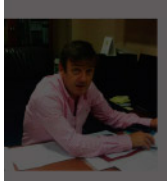

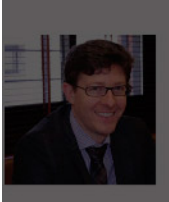

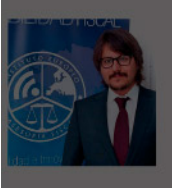

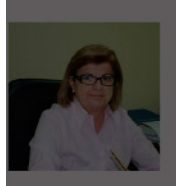

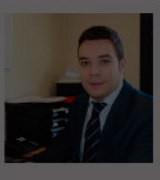

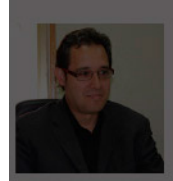

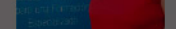

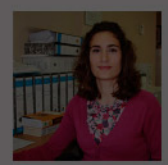

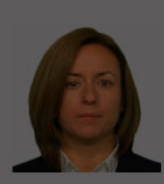

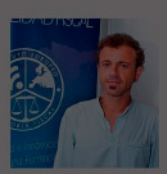

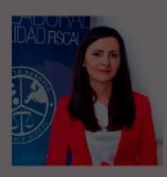

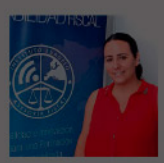

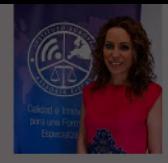

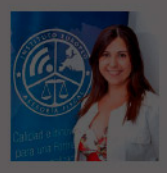

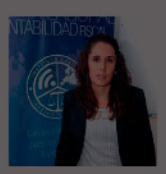

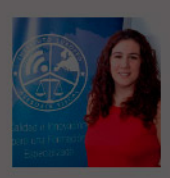

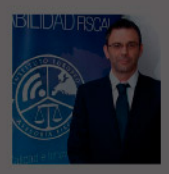

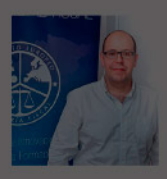

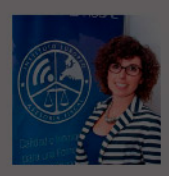

- 
- 
- 

# **Temario**

### Curso Experto en Contabilidad Fiscal Avanzada

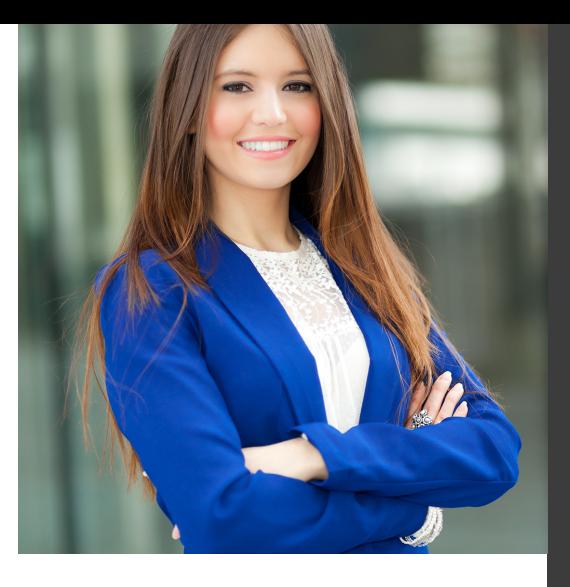

# PROGRAMA ACADEMICO

Módulo 1. Contabilidad financiera avanzada Módulo 2. Aspectos contables del impuesto sobre el valor añadido Módulo 3. Aspectos contables del impuesto sobre sociedades

### PROGRAMA ACADEMICO

Curso Experto en Contabilidad Fiscal Avanzada

#### **Módulo 1.** Contabilidad financiera avanzada

#### **UNIDAD DIDÁCTICA 1. MARCO CONCEPTUAL DEL PLAN GENERAL CONTABLE**

- 1. Introducción al Marco conceptual de la Contabilidad
- 2. Coste histórico o coste
- 3. Valor Razonable
- 4. Valor Neto realizable
- 5. Valor Actual
- 6. Valor en uso
- 7. Coste de Venta
- 8. Coste amortizado.
- 9. Coste de transacción atribuible a un activo o pasivo financiero.
- 10. Valor contable o en libros
- 11. Valor residual

#### **UNIDAD DIDÁCTICA 2. FONDOS PROPIOS**

- 1. Composición del Patrimonio Neto
- 2. Constitución de Sociedades
- 3. Aspectos contables de la constitución de Sociedades
- 4. Contabilidad de los derechos de suscripción preferentes
- 5. El dividendo a cuenta
- 6. Problemática contable de los gastos de constitución y de primer establecimiento
- 7. Distribución de beneficios
- 8. Tratamiento contable de la cuenta 129 si hay beneficio
- 9. Tratamiento contable de la cuenta 129 si hay pérdida
- 10. Prioridad de compensación de pérdidas
- 11. Distribución no dineraria de beneficios
- 12. Video tutorial distribución beneficios
- 13. Subvenciones
- 14. Requisitos para considerar una subvención reintegrable
- 15. Tratamiento contable y fiscal de las subvenciones
- 16. Contabilidad de curso bonificado
- 17. Devolución de subvenciones

20. - Diferencia entre corrección valorativa, provisión y contingencia

- 21. Reconocimiento
- 22. Valoración

23. Tratamiento contable de las nuevas reservas de capitalización y nivelación

- 24. Reserva de capitalización
- 25. Reserva de nivelación
- 26. Video tutorial. Reservas de capitalización y nivelación
- 27. Actualización de balances
- 28. Bienes objetos de actualización
- 29. Aspectos contables
- 30. Coste de la revalorización
- 31. Ventajas e inconvenientes de la actualización
- 32. Acciones propias
- 33. Adquisición originaria
- 34. Adquisición derivativa
- 35. Aportaciones de socios. Cuenta (118)

#### **UNIDAD DIDÁCTICA 3. ALMACÉN**

- 1. Introducción al tema de existencias
- 2. Precio de adquisición: coste de producción
- 3. Problemática de los rappels
- 4. Rappel por compra cobrado por anticipado
- 5. Rappel por compra firmado al cierre del ejercicio
- 6. Devolución de ventas
- 7. Existencias por prestación de servicios
- 8. Confusión entre mobiliario y existencias
- 9. Métodos de asignación de valor
- 10. Video Tutorial. Valoración ficha almacén
- 18. Liquidación de sociedades
- 19. Provisiones

#### **UNIDAD DIDÁCTICA 4. INMOVILIZADO MATERIAL**

1. Valoración inicial

- 2. Precio de adquisición y coste de producción
- 3. Anticipos en el inmovilizado material.
- 4. Condiciones y activación de los Gastos financieros
- 5. Costes de desmantelamiento.
- 6. Aportaciones no dinerarias
- 7. Video tutorial. Imputación de gastos financieros
- 8. Amortización
- 9. Bienes de escaso valor
- 10. Bienes usados
- 11. Amortización de los Terrenos
- 12. Amortización superior al coeficiente mínimo
- 13. Libertad de amortización y Amortización acelerada
- 14. Video tutorial. Amortización Fiscal y Contable
- 15. Cambios de criterios contables errores y cambios en estimaciones contables
- 16. Cálculo de la cuota de amortización de un elemento complejo
- 17. Grandes reparaciones
- 18. Correcciones valorativas
- 19. Correcciones valorativas del inmovilizado: criterio contable y fiscal
- 20. Influencia del deterioro en la amortización.
- 21. Permutas de inmovilizado
- 22. Tipos de permuta
- 23. Apuntes contables
- 24. El IVA en las permutas

25. Venta del inmovilizado recibiendo como pago parcial otro inmovilizado

#### **UNIDAD DIDÁCTICA 5.**

#### **INMOVILIZADO INTANGIBLE**

- 1. El Inmovilizado Intangible tras la reforma fiscal y contable
- 2. Fondo de comercios
- 3. Nueva contabilidad del Fondo de Comercio
- 4. Ejemplo práctico del Fondo de Comercio
- 5. Dudas en los gastos de Investigación y desarrollo
- 6. Video tutorial. Gastos I + D
- 7. Aplicaciones informáticas
- 8. Activos Revertibles

#### **UNIDAD DIDÁCTICA 6. ACTIVOS NO CORRIENTES MANTENIDOS PARA LA VENTA**

- 1. Activos no corrientes mantenidos para la venta
- 2. Grupos enajenables de elementos mantenidos para la venta
- 3. Video tutorial. Norma 7 de Registro y Valoración

#### **UNIDAD DIDÁCTICA 7. EL ARRENDAMIENTO**

- 1. Distinción entre arrendamiento operativo y financiero
- 2. Arrendamiento financiero frente a compraventa a plazos
- 3. Arrendamiento financiero y renting
- 4. Vídeo tutorial. Tratamiento contable del Renting
- 5. Contabilidad desde el punto de vista del arrendador
- 6. El arrendamiento financiero en las microempresas
- 7. El Lease back
- 8. Cambio de leasing de Microempresa a Pyme
- 9. El IVA no deducible en el Arrendamiento Financiero
- 10. Fianzas en los contratos de arrendamiento
- 11. Inversiones en bienes arrendados

#### **UNIDAD DIDÁCTICA 8. ACREEDORES Y DEUDORES POR OPERACIONES DE TRÁFICO**

- 1. El Factoring
- 2. Conceptos básicos del factoring
- 3. Contabilidad del factoring con recurso
- 4. Contabilidad del factoring sin recurso
- 5. El Confirming
- 6. Concepto
- 7. Ventajas del confirming
- 8. Contabilidad del confirming
- 9. El confirming desde el punto de vista del proveedor
- 10. La Franquicia
- 11. Aspectos contables para el franquiciado
- 12. Aspectos contables para el franquciador
- 13. Facturas con intereses a corto plazo
- 14. Intereses en las facturas a largo plazo
- 15. Video tutorial Interés contractual y no contractual
- 16. Provisión de fondos y suplidos
- 17. Provisión de fondos
- 18. Suplidos
- 19. Otra opción contable

#### **UNIDAD DIDÁCTICA 9. CUENTAS FINANCIERAS**

- 1. Tratamiento de la cuenta 551
- 2. Saldo acreedor de la cuenta 551
- 3. Saldo deudor de la cuenta 551
- 4. Aspectos contables del Arqueo de Caja
- 5. Contabilidad de los descubiertos

#### **UNIDAD DIDÁCTICA 10. ACTIVOS FINANCIEROS**

1. Introducción a los Activos Financieros

2. Activos financieros a valor razonable con cambios en la cuenta de pérdidas y ganancias

3. - Videotutorial: Activos financieros a valor razonable con cambios en la cuenta de pérdidas y ganancias

4. Activos a coste amortizado

5. Activos financieros a valor razonable con cambios en el patrimonio neto

- 6. Activos financieros a coste
- 7. Reclasificación de los activos financieros
- 8. Intereses y dividendo recibidos de los activos financieros
- 9. Baja de los estados financieros

#### **UNIDAD DIDÁCTICA 11. PASIVOS FINANCIEROS**

- 1. Introducción a los Pasivos financieros
- 2. Partidas a pagar. Intereses contractuales y no contractuales
- 3. El problema de los gastos de formalización de deudas
- 4. Contabilidad para la gran empresa
- 5. Contabilidad para la pyme
- 6. Gran empresa acudiendo al principio de importancia relativa
- 7. Videotutorial: Deudas con Entidades de crédito: Plazos y gastos de formalización
- 8. Préstamo a interés variable
- 9. Préstamo con carencia de principal
- 10. Préstamo subvencionado
- 11. Préstamo participativo
- 12. Funcionamiento del préstamo participativo
- 13. Implicaciones mercantiles
- 14. Implicaciones fiscales
- 15. Implicaciones contables
- 16. Póliza de crédito y descubierto
- 17. Aspectos contables de la póliza de crédito
- 18. Emisión de deuda privada
- 19. Obligaciones convertibles en acciones
- 20. Aspectos legales (Ley de Sociedades de Capital)
- 21. Aspectos contables
- 22. Videotutorial: Préstamos a pagar

#### **UNIDAD DIDÁCTICA 12. EL IMPUESTO SOBRE EL VALOR AÑADIDO (IVA)**

1. Puntos a desarrollar en el IVA 2. Criterio de Caja 3. El autoconsumo 4. Negocios en comisión 5. Modificación de la Base imponible 6. IVA no deducible 7. - IVA no deducible en activos no corrientes 8. Videotutorial: Liquidación del IVA 9. - IVA no deducible en activos corrientes 10. - IVA no deducible en los servicios 11. Regla de la prorrata 12. El IVA en los bienes de inversión 13. Operaciones internacionales 14. - El IVA en las importaciones 15. - El IVA en las exportaciones 16. - El IVA en las operaciones intracomunitarias

#### **UNIDAD DIDÁCTICA 13. EL IMPUESTO SOBRE SOCIEDADES**

- 1. Diferencia entre el resultado contable y fiscal
- 2. Videotutorial: Esquema de liquidación del impuesto
- 3. Tratamiento contable de las diferencias permanentes
- 4. Tratamiento contable de las diferencias temporarias
- 5. Videotutorial: Impuesto diferido
- 6. Crédito por bases imponible negativas
- 7. Requisitos para contabilizar el crédito
- 8. Compensación de bases negativas sin tener contabilizado el crédito
- 9. Ajuste contable por la modificación del tipo impositivo
- 10. Tipo impositivo a aplicar en los activos y pasivos por impuesto diferido
- 11. Video tutorial. Caso práctico de variación anunciada del tipo impositivo.
- 12. Gastos no deducibles
- 13. Correcciones valorativas deducibles
- 14. Correcciones valorativas por deterioro
- 15. Provisiones
- 16. ¿Qué correcciones valorativas son deducibles
- fiscalmente tras la entrada de la nueva ley del Impuesto de Sociedades?
- 17. Videotutorial: Pagos fraccionados del Impuesto sobre Sociedades
- 18. Videotutorial: Ejercicio resuelto: Impuesto sobre Sociedades

#### **UNIDAD DIDÁCTICA 14. MONEDA EXTRANJERA**

1. Transacciones en moneda extranjera. Partidas monetarias y no monetarias

- 2. Valoración inicial
- 3. Valoración posterior
- 4. Valoración posterior de partidas Monetarias
- 5. Valoración posterior de partidas no monetarias
- 6. Conversión de las cuentas anuales a la moneda de presentación
- 7. Videotutorial: Moneda extranjera

#### **UNIDAD DIDÁCTICA 15. COMBINACIONES DE NEGOCIOS**

- 1. Ámbitos de aplicación de los negocios conjuntos
- 2. Diferencia entre la combinación de negocios y la transmisión de activos y asunción de pasivos
- 3. Clases de combinaciones de negocios
- 4. El método de adquisición

#### **UNIDAD DIDÁCTICA 16. NEGOCIOS CONJUNTOS**

1. Ámbito de aplicación de los negocios conjuntos 2. Categorías de negocios conjuntos

#### **UNIDAD DIDÁCTICA 17. HECHOS POSTERIORES AL CIERRE**

1. Hechos posteriores al cierre que pongan de manifiesto condiciones que ya existían al cierre

2. Hechos posteriores al cierre que pongan de manifiesto condiciones que no existían al cierre

#### **UNIDAD DIDÁCTICA 18. GUÍA PARA EL CIERRE CONTABLE**

1. Introducción: Operaciones contables que debemos llevar a cabo con motivo de fin de ejercicio

- 2. Tesorería y moneda extranjera
- 3. Operaciones de tesorería
- 4. Operaciones de Tesorería
- 5. Existencias
- 6. Ajustes de existencias
- 7. Rappels
- 8. Correcciones valorativas
- 9. Inmovilizado
- 10. Inmovilizado en curso
- 11. Inmovilizado material
- 12. Inversiones inmobiliarias
- 13. Inmovilizado intangible
- 14. Periodificación
- 15. Subvenciones
- 16. Inversiones financieras
- 17. Arrendamiento financiero
- 18. Provisiones
- 19. Videotutorial: Guía del Cierre Contable

### **UNIDAD DIDÁCTICA 19.**

#### **CRITERIOS ESPECÍFICOS PARA MICROEMPRESAS**

- 1. Ámbito de aplicación
- 2. El Arrendamiento financiero en las microempresas
- 3. Cambio de leasing de microempresas a pyme
- 4. Contabilidad del impuesto sobre beneficios en las microempresas
- 5. Video Tutorial. Caso práctico resumen

### **Módulo 2.**

Aspectos contables del impuesto sobre el valor añadido

#### **UNIDAD DIDÁCTICA 1. GENERALIDADES ASPECTOS FISCALES BÁSICOS DEL IMPUESTO SOBRE EL VALOR AÑADIDO**

- 1. Regulación fiscal del IVA
- 2. Funcionamiento básico del impuesto
- 3. Neutralidad impositiva
- 4. Determinación de la Base Imponible y Cálculo del Impuesto
- 5. Tipos de gravamen
- 6. Ámbito territorial
- 7. Concepto de empresario y profesional
- 8. Liquidación del IVA

#### **UNIDAD DIDÁCTICA 2. REGISTRO CONTABLE DE OPERACIONES MÁS CORRIENTE CON IVA**

- 1. Regulación contable del IVA 2. - Cuadro de cuentas necesario para reflejar el IVA
- 3. Norma de Registro y Valoración
- 4. El IVA en las cuentas anuales
- 5. Operaciones con IVA Soportado
- 6. El derecho a deducción
- 7. Operaciones de circulante
- 8. Operaciones de inmovilizado
- 9. Operaciones con IVA repercutido
- 10. Operaciones de circulante
- 11. Operaciones de inmovilizado
- 12. Problemática contable de las insolvencias
- 13. El IVA en el arrendamiento financiero
- 14. Repaso de la Norma 8 de Registro y valoración del PGC
- 15. Devengo del IVA
- 16. El IVA soportado no deducible en el arrendamiento financiero
- 17. Arrendamiento financiero desde el punto de vista del arrendador
- 18. El IVA en el lease back
- 19. Modificación de la Base Imponible

20. -Liquidación Contable del impuesto 21. - IVA a ingresar 22. - IVA a compensar o devolver

#### **UNIDAD DIDÁCTICA 3. CONTABILIDAD DE OPERACIONES ESPECIALES**

#### 1. Regla de la prorrata

- 2. Consideraciones Generales
- 3. Prorrata general
- 4. Prorrata especial
- 5. Prorrata en bienes de inversión
- 6. El autoconsumo
- 7. Consideraciones generales
- 8. Autoconsumo interno
- 9. Autoconsumo externo
- 10. Operaciones exteriores
- 11. El IVA en las importaciones
- 12. El IVA en las exportaciones
- 13. El IVA en las operaciones intracomunitarias
- 14. Regímenes especiales
- 15. Consideraciones generales
- 16. Recargo de equivalencia
- 17. Criterio de caja
- 18. Operaciones en comisión
- 19. Contabilidad del IVA en los negocios en comisión
- 20. El comisionista actúa en nombre ajeno
- 21. El comisionista actúa en nombre propio

### **Módulo 3.**

Aspectos contables del impuesto sobre sociedades

#### **UNIDAD DIDÁCTICA 1. DEL RESULTADO CONTABLE A LA BASE IMPONIBLE**

1. Diferencias entre el resultado contable y el resultado fiscal

2. - Gastos e ingresos contables y fiscales

3. - Video tutorial diferencias entre el resultado contable y el fiscal

4. Impuesto corriente: Activos y Pasivos por impuesto corriente

5. - Concepto y esquema liquidatorio

6. - Apuntes contables

- 7. Video tutorial. Contabilidad del impuesto corriente
- 8. Impuesto diferido: activos y pasivos por impuesto diferido
- 9. Concepto
- 10. Diferencias temporarias
- 11. Videotutorial. Contabilidad del impuesto diferido

12. - Videotutorial. Liquidación y contabilidad del impuesto de sociedades

#### **UNIDAD DIDÁCTICA 2. COMPENSACIÓN DE BASES IMPONIBLES NEGATIVAS TIPOS DE GRAVAMEN**

- 1. Compensación de Bases imponibles negativas
- 2. Repaso inicial
- 3. Limitaciones a la deducción
- 4. Periodo impositivo inferior al año
- 5. Base Imponible negativa no compensable
- 6. Videotuorial: las bases imponibles negativas y su compensación
- 7. El tipo impositivo
- 8. Tipos:general y particulares
- 9. Tipos de gravamen para entidades de nueva creación
- 10. Variaciones en el tipo impositivo

11. - Video tutorial El tipo impositivo y sus variaciones. Consecuencias contables

#### **UNIDAD DIDÁCTICA 3. DIFERENCIAS TEMPORARIA POR AMORTIZACIONES Y DETERIOROS**

1. Las normas contables en materia de amortizaciones

- 2. Repaso inicial
- 3. La norma contable
- 4. La norma fiscal en las amortizaciones
- 5. Artículo 12 LIS
- 6. Aspectos básicos de las amortizaciones
- 7. Diferencias entre la amortización contable y fiscal
- 8. Aspectos generales
- 9. Libertad de amortización
- 10. Amortización del inmovilizado intangible
- 11. Amortización de bienes usados
- 12. Deterioros. Criterio contable y fiscal
- 13. Concepto contable de deterioro o corrección valorativa
- 14. Criterio fiscal

15. - Pérdidas por deterioro de valor de créditos por insolvencias de deudores

16. - Pérdidas por deterioro de valor de existencias

17. - Pérdidas por deterioro de valor del inmovilizado material, inversiones inmobiliarias…

18. - Videotutorial. Pérdidas por deterioro de valor del inmovilizado

#### **UNIDAD DIDÁCTICA 4. OTRAS DIFERENCIAS TEMPORARIAS**

1. Diferencias Temporarias derivadas de ingreso y gastos registrados directamente en el P.N.

2. Diferencias temporarias por combinaciones de negocios

3. Diferencias temporarias por reconocimiento inicial de un elemento que no procede de una combina

- 4. Reserva de nivelación
- 5. Videotutorial: Reservas de nivelación y capitalización

#### **UNIDAD DIDÁCTICA 5. IMPUTACIONES TEMPORALES DE INGRESOS Y GASTOS**

1. Gastos e ingresos imputados en ejercicios distintos al contable

2. - Regla general: principio de devengo y de correlación de ingresos y gastos

3. - Videotutorial. El principio del devengo

4. - Criterios de imputación temporal distintos de los anteriores

5. - Principio de inscripción contable

6. - Errores contables: Consecuencia fiscal de la contabilización de ingresos y gastos en ejercicios distintos a los del devengo

7. - Operaciones a plazos o con precio aplazado

8. - Reversión de gastos no deducibles

9. - Reversión del deterioro

10. Donaciones

11. - Introducción. Transmisiones onerosas

12. - Transmisiones onerosas

13. - Transmisiones lucrativas. Donaciones

14. Subvenciones

15. - Introducción

16. - Reconocimiento de las subvenciones no reintegrables

17. - Efecto impositivo del Impuesto de Sociedades en las subvenciones

18. - Reconocimiento de las subvenciones no reintegrables

19. - Videotutorial. Tratamiento contable de las subvenciones

#### 20. Permutas

21. - Videotutorial. Tratamiento contable y fiscal de las provisiones

#### **UNIDAD DIDÁCTICA 6. EXENCIONES, DEDUCCIONES Y BONIFICACIONES**

1. Exenciones

- 2. Exención para evitar la doble imposición
- 3. Exención de las rentas obtenidas en el extranjero a través de un establecimiento permanente
- 4. Videotutorial. Repasos a las exenciones en el Impuesto de sociedades
- 5. Deducciones
- 6. Deducción para evitar la Doble imposición internacional

7. - Deducciones por inversiones para incentivar determinadas actividades

- 8. Videotutorial. Deducciones en el impuesto de sociedades
- 9. Bonificaciones
- 10. Bonificación por rentas obtenidas en Ceuta y Melilla
- 11. Bonificaciones por servicios públicos locales
- 12. Bonificaciones a Entidades dedicadas al arrendamiento de viviendas
- 13. Videotutorial. Bonificaciones en el impuesto de sociedades

# [www.ineaf.es](https://www.ineaf.es)

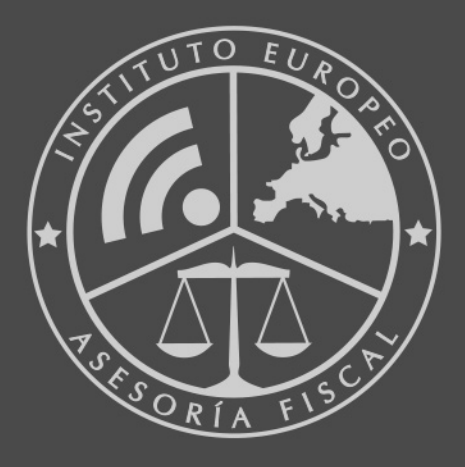

#### **INEAF BUSINESS SCHOOL**

958 050 207 · formacion@ineaf.es

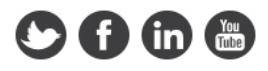